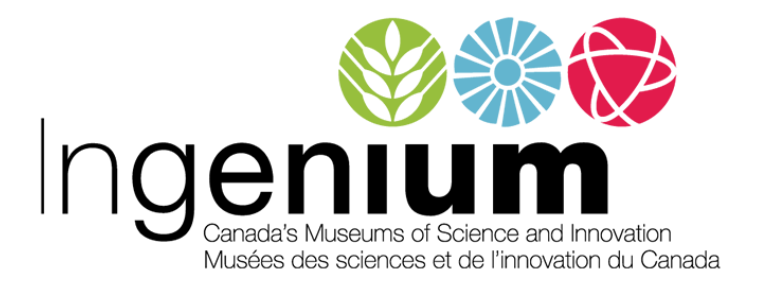

# **Terms of Use**

# **Use of Content from this Website**

Ingenium provides the content on this site in support of its mission for the "increase and diffusion of knowledge." Ingenium invites visitors to use its online content for personal, educational and other non-commercial purposes. By using Ingenium websites ("Ingenium Sites"), you accept and agree to abide by the following terms.

# **Intellectual Property Rights in Content**

Ingenium is the owner of the compilation of content on Ingenium Sites, which consists of text, images, audio, video, databases, design, codes and software ("Content"). However, Ingenium does not necessarily own each component of the compilation. The Content that Ingenium makes available may be owned by Ingenium or third parties.

Ingenium makes no representations or warranties with respect to the ownership in, or copyright applicable to, Content belonging to third-party rights holders. It is your responsibility to determine what permission(s) you need in order to use the Content and, if necessary, to obtain such permission from Ingenium or third party copyright owners, as the case may be. If you have specific questions or information about Content on Ingenium Sites, please email contact@[IngeniumCanada](mailto:contact@techno-science.ca?Subject=General%20Information%20%7C%20Canada%20Science%20and%20Technology%20Museums%20Corporation).org.

# **Permitted Uses**

Ingenium welcomes you to make fair use of the Content as defined by Canadian copyright law. Please note that you are responsible for determining whether your use constitutes fair dealing. By using the Ingenium Site, you agree that you are solely liable for your use of any third-party-owned Content.

In addition, Ingenium allows personal, educational, and other non-commercial uses of the Content on the following terms:

- You must cite the author and source of the Content as you would material from any printed work.
- You must also cite (and link to, when possible) Ingenium as the source of the Content.
- You may not remove any copyright, trademark, or other proprietary notices including attribution information, credits, and notices, that are placed in or near the text, images, or data.

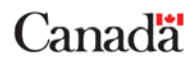

- You must comply with all terms or restrictions (such as trademark, publicity and privacy rights, or contractual restrictions) as may be specified in the metadata or as may otherwise apply to the Content.
- For commonly asked questions about use of Ingenium content, see FAQ below.

# **Uses Requiring Prior Written Permission**

You may not use the Content for commercial purposes. This means that you may not sell the Content or sell materials, products or services that use and incorporate the Content, nor may you use the Content to promote or advertise products or services. If you wish to use the Content for any purpose beyond the permitted uses specified in these Terms of Use, you must obtain prior written permission from Ingenium and any third party owners of the Content if applicable.

Please send permission requests or other inquiries, including requests for higher quality formats, including high resolution digital images, to reproductions@[IngeniumCanada.org](mailto:reproductions@ingeniumcanada.org).

# **Trademarks**

You may not use any Ingenium trademarks without prior written permission.

Trademarks of third parties may also appear on Ingenium Sites from time to time. You agree that no Content present on Ingenium Sites shall be construed as granting any license to use any trademark displayed on Ingenium Sites without the express written permission of the owner of the trademark.

# **Interactive Features and User-Generated Content**

Ingenium provides certain interactive features, such as commenting, for the exchange of ideas and information by visitors in furtherance of its mission. Accordingly, Ingenium encourages you to interact with the Ingenium Sites, subject to the following conditions:

- You are solely responsible for the content that you submit.
- By posting content, you are giving Ingenium and those authorized by Ingenium, permission to reproduce, publish, and otherwise use it, including without limitation for promotional and educational purposes.
- You will not post any content that contains personal attacks or expletives, or is otherwise abusive, threatening, unlawful, harassing, discriminatory, libelous, obscene, false, pornographic, or that infringes on the rights of any third party.
- You will only post content that is yours or for which you have received permission from the person or entity that owns the content and the related intellectual property rights.
- You will not insert your own or a third party's advertising or promotional content into your posting.
- You acknowledge and agree that Ingenium may monitor, review, edit and remove discussions, chats, postings, transmissions, bulletin boards or any other postings from time to time.
- You acknowledge and agree that Ingenium shall in no way be responsible or liable for the posting of your content including without limitation for any error, defamation, libel, omission, obscenity, danger or inaccuracy contained in any content posted by you or from any failure or delay in removing such content.
- You agree that you will not introduce any software viruses, worms or other programs designed to damage software, hardware or telecommunications equipment onto Ingenium Sites or operating programs.
- You agree that you will not collect information about the users of this website or use such information for any purpose.
- You affirm that you are not under the age of 13.

# **Copyright Complaints**

If you have any complaints or objections with respect to Content posted on Ingenium Sites, please email contact@[IngeniumCanada.org](mailto:contact@ingeniumcanada.org).

#### **Links to Third Party Sites**

Ingenium Sites may link to third party sites which are not under the control of Ingenium. These links are provided as a convenience and for informational purposes only, and they do not indicate the Ingenium's endorsement, sponsorship of, or affiliation with the third party or content of the linked website, including any advertisements that may be posted. Ingenium has no control over, makes no representation or warranty with respect to, and bears no responsibility for the accuracy, legality or content of the externally linked sites.

# **Links from Third Party Sites**

Linking is an important feature that facilitates searching and making connections among websites. If you link to Ingenium sites, you agree to present the link in a manner that does not give the impression that Ingenium endorses, whether expressly or implicitly, any products, services or opinions provided on your website. Any links to Ingenium Sites must contain a clearly written notice that the user is leaving your website and accessing another.

#### **Disclaimer**

The Content is provided "as is" without a warranty of any kind, either expressed or implied. Ingenium shall not be responsible or liable for any damage that may occur due to your use or downloading of any Content from Ingenium Sites.

#### **Reservation of Rights**

Ingenium reserves the right to change these Terms of Use from time to time without notice. Any changes to these Terms of Use shall be effective upon posting. Please check back regularly for updates. Failure of Ingenium to enforce any of these terms shall not constitute a waiver of such terms.

#### **Warranty and Indemnity**

By using Ingenium Sites, you represent and warrant that your use will be consistent with these Terms of Use. You agree to indemnify, defend and hold Ingenium harmless from all claims, causes of action, allegations, costs, expenses, fees (including attorneys' fees), judgments, liabilities, losses, and damages arising from or relating to your use of the Ingenium Sites.

#### **Applicable Law and Jurisdiction**

These Terms of Use and any amendments or revisions shall be governed by the laws of the province of Ontario and the laws of Canada applicable therein. Any action or legal proceeding arising out of, in connection with, or relating to these Terms of Use shall be brought in the Ontario Court.

#### **Privacy**

By using Ingenium Sites, you agree that Ingenium may collect, use and disclose information that you provide as described in the Privacy Policy (accessible at [https://ingeniumcanada.org/privacy-statement\)](https://ingeniumcanada.org/privacy-statement) le privacy laws in the province of Ontario.